# **Программирование на языке Паскаль Часть II**

- **1. Массивы**
- **2. Максимальный элемент массива**
- **3. Обработка массивов**
- **4. Сортировка массивов**
- **5. Поиск в массиве**
- **6. Символьные строки**
- **7. Рекурсивный перебор**
- **8. Матрицы**
- **9. Файлы**

*© К.Ю. Поляков, 2006-2007*

# **Программирование на языке Паскаль Часть II Тема 1. Массивы**

*© К.Ю. Поляков, 2006-2007*

**Массив** – это группа однотипных элементов, имеющих общее имя и расположенных в памяти рядом.

### **Особенности:**

- все элементы имеют **один тип**
- весь массив имеет **одно имя**
- все элементы расположены в памяти **рядом**

#### **Примеры:**

- список учеников в классе
- квартиры в доме
- школы в городе
- данные о температуре воздуха за год

# **<sup>4</sup> Массивы**

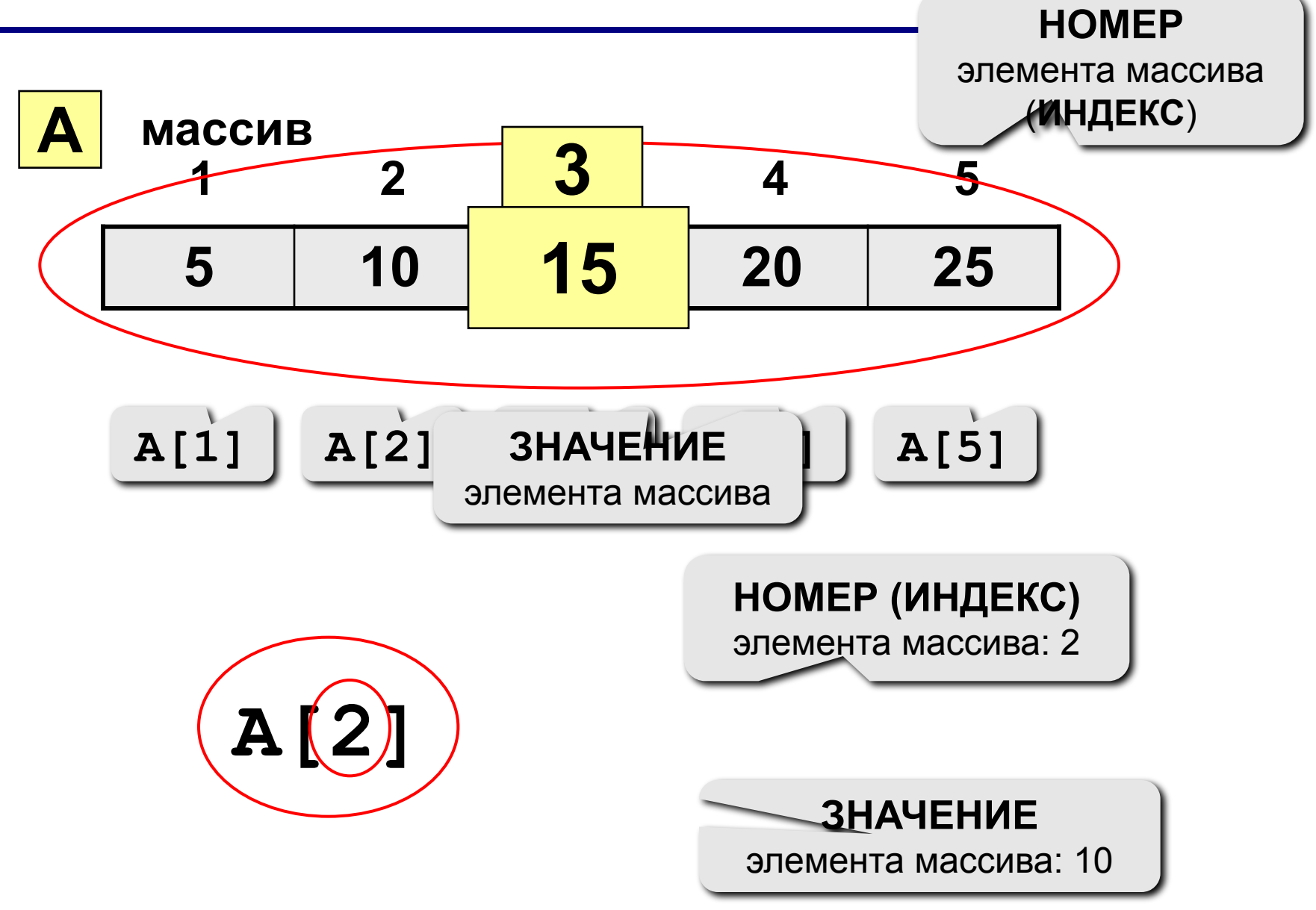

# **<sup>5</sup> Объявление массивов**

#### **Зачем объявлять?**

- определить **имя** массива
- определить **тип** массива
- определить **число элементов**
- выделить **место в памяти**

#### **Массив целых чисел:**

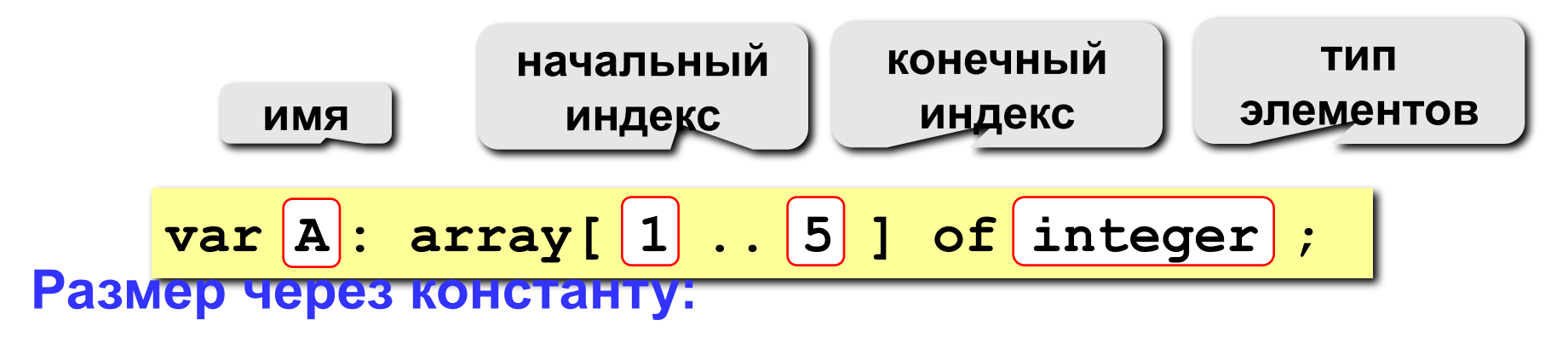

$$
\begin{array}{l}\n\hline\n\text{const N=5;} \\
\text{var A: array[1..N] of integer;} \\
\hline\n\end{array}
$$

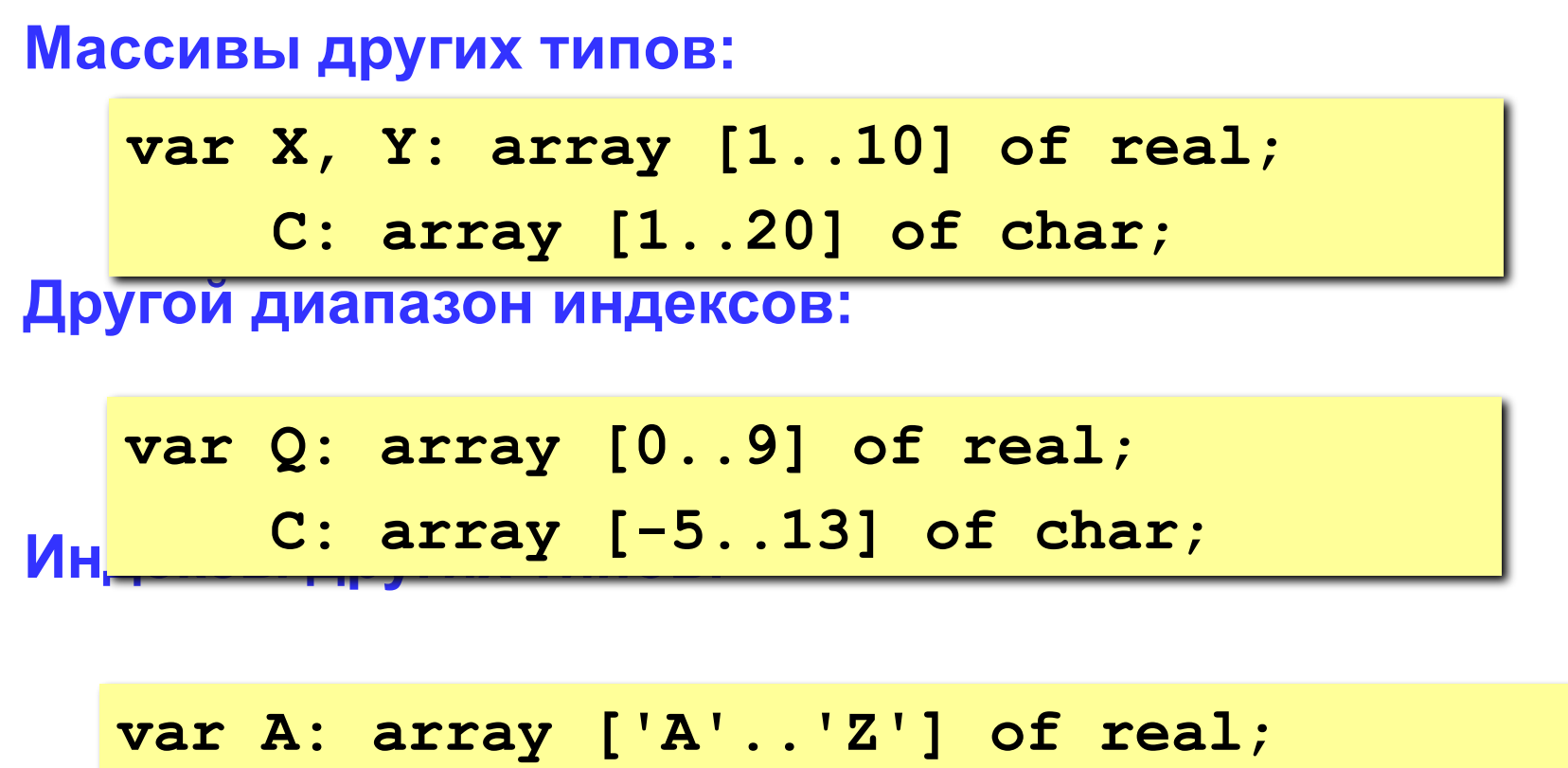

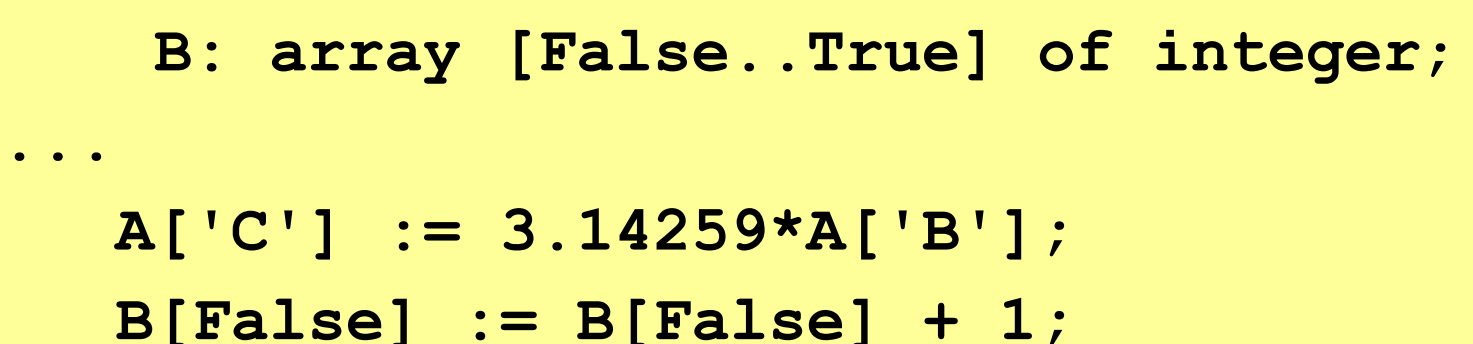

## **<sup>7</sup> Что неправильно?**

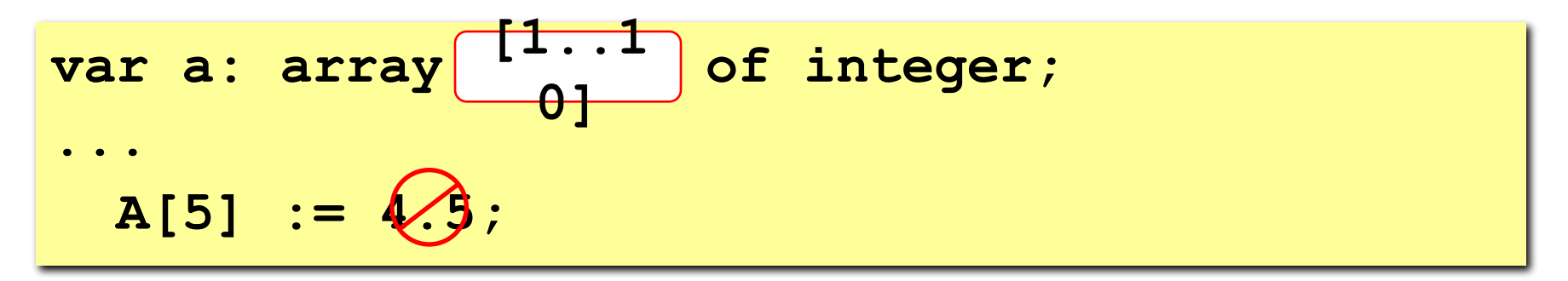

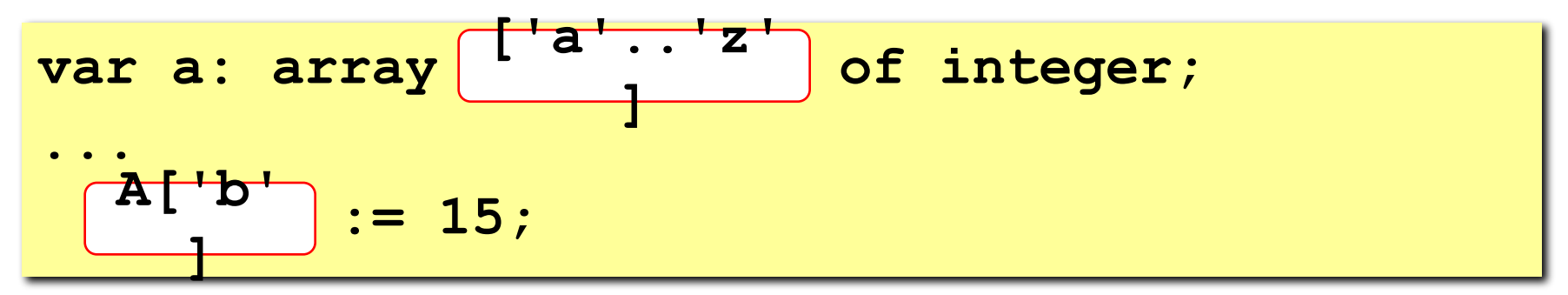

**var a: array [0..9] of integer; ... A[00] := (X)** 

# **<sup>8</sup> Массивы**

#### **Объявление:**

 **write(a[i]:4);**

```
Вв<del>од с міавиату</del>
Поэлементные операции:
end;
Bb for i := 1 to N
   const N = 5;
   var a: array[1..N] of integer;
         i: integer;
   for i:=1 to N do begin
      write('a[', i, ']=');
      read ( a[i] );
                                  a[1] =
5
                                  a[2] =
12
                                  a[3] =
34
                                  a[4] =
56
                                  a[5] =
13
                                                    Почему 
                                                    write?
                                               ?
   for i:=1 to N do a[i]:=a[i]*2;
   writeln('Массив A:');
   for i:=1 to N do 
                                 Массив A:
                                    10 24 68 112 26
```
# **<sup>9</sup> Задания**

**"4": Ввести c клавиатуры массив из 5 элементов, найти среднее арифметическое всех элементов массива.**

 **Пример:**

 **Введите пять чисел:**

**4 15 3 10 14**

 **среднее арифметическое 9.200**

**"5": Ввести c клавиатуры массив из 5 элементов, найти минимальный из них.**

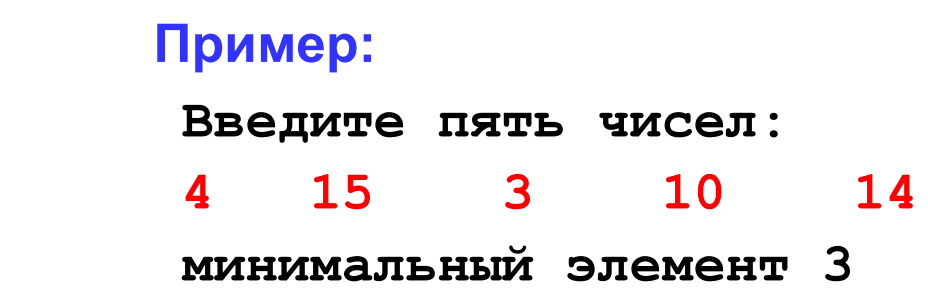

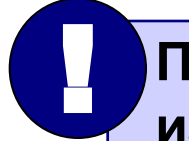

 **При изменении N остальная программа не должна**<br>  **изменяться!** 

# **Программирование на языке Паскаль Часть II**

# **Тема 2. Максимальный элемент массива**

*© К.Ю. Поляков, 2006-2007*

## **<sup>11</sup> Максимальный элемент**

# **Задача:** найти в массиве максимальный элемент.

#### **Алгоритм:**

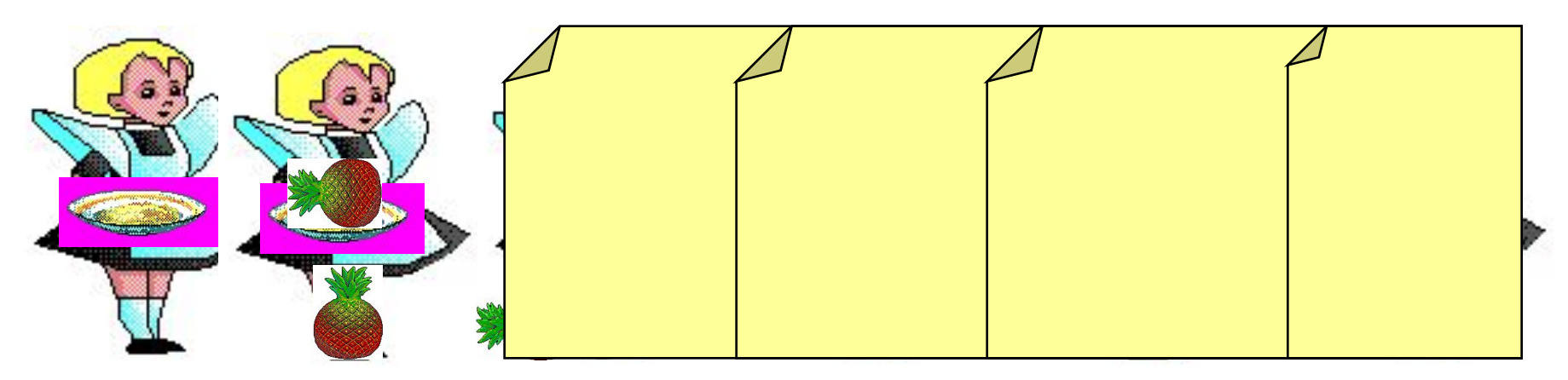

#### **Псевдокод:**

**{ считаем, что первый элемент – максимальный }**

$$
for i := 2 to N do
$$

 **if a[i] > { максимального } then**

 **{ запомнить новый максимальный элемент a[i] }**

? **Почему цикл от i=2?**

## **<sup>12</sup> Максимальный элемент**

**Дополнение:** как найти номер максимального элемента?

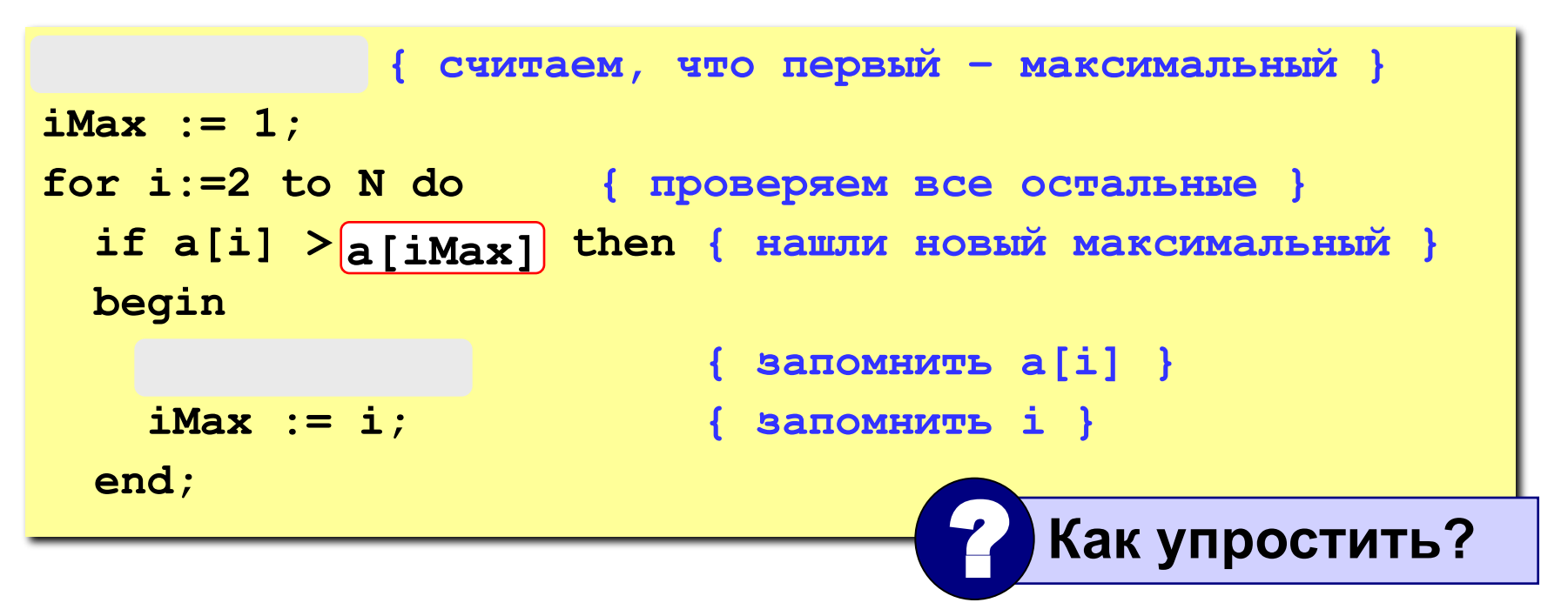

**По номеру элемента iMax всегда можно найти его значение a[iMax]. Поэтому везде меняем max на a[iMax] и убираем переменную max.**

## Программа

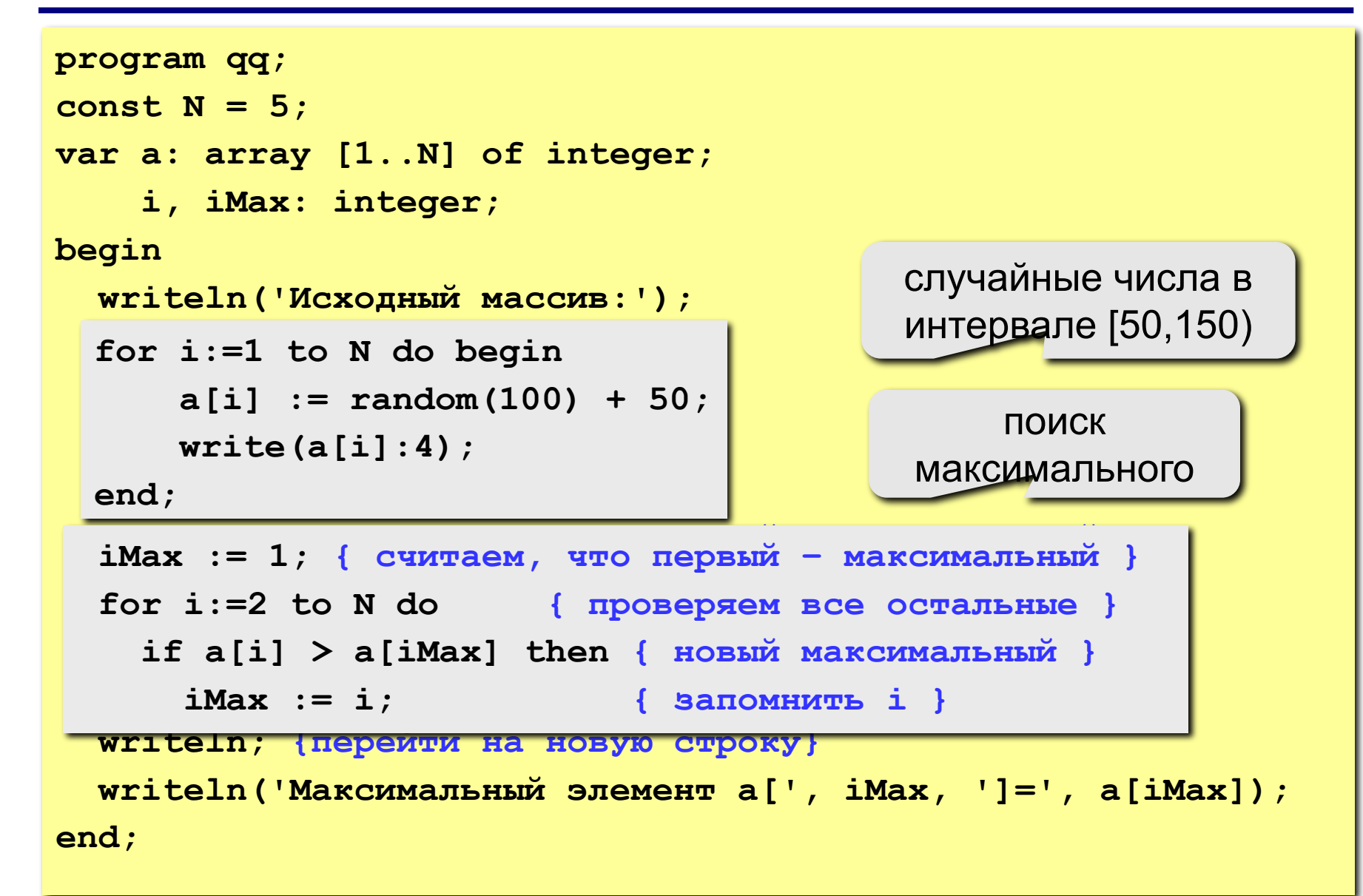

# **<sup>14</sup> Задания**

**"4": Заполнить массив из 10 элементов случайными числами в интервале [-10..10] и найти в нем максимальный и минимальный элементы и их номера.**

 **оператор:= random (max-min+1)+min;**

**Пример:**

 **Исходный массив:**

**4 -5 3 10 -4 -6 8 -10 1 0 максимальный a[4]=10 минимальный a[8]=-10**

**"5": Заполнить массив из 10 элементов случайными числами в интервале [-10..10] и найти в нем два максимальных элемента и их номера.**

 **Пример:**

 **Исходный массив:**

**4 -5 3 10 -4 -6 8 -10 1 0 максимальные a[4]=10, a[7]=8**

```
uses crt;
 const N=10;
 var m:array[1..N] of integer;
i, i min, i max: byte;
min, max: integer;
begin
 ClrScr;
randomize;
writeln('Исходный массив: ');
for i:=1 to N do
begin
m[i]:=random(20)-10;
 write(m[i], ' '');
 end;
max:=m[1];
min:=m[1];i min:=1;
i max:=1;
for i := 1 to N do
 begin if m[i] > max then
```

```
begin
 max:=m[i];i max:=i;
end:if m[i]<min then
begin
min:=m[i];i min:=i;
 end:end;writeln;
writeln('Максимальный элемент:
', max, ' Ero Homep: ', i max);
 writeln ('Минимальный элемент:
', min, ' Ero HOMep: ', i min) ;
readln;
 end.
```
# **Программирование на языке Паскаль Часть II**

# **Тема 3. Обработка массивов**

*© К.Ю. Поляков, 2006-2007*

Задача: переставить элементы массива в обратном порядке.

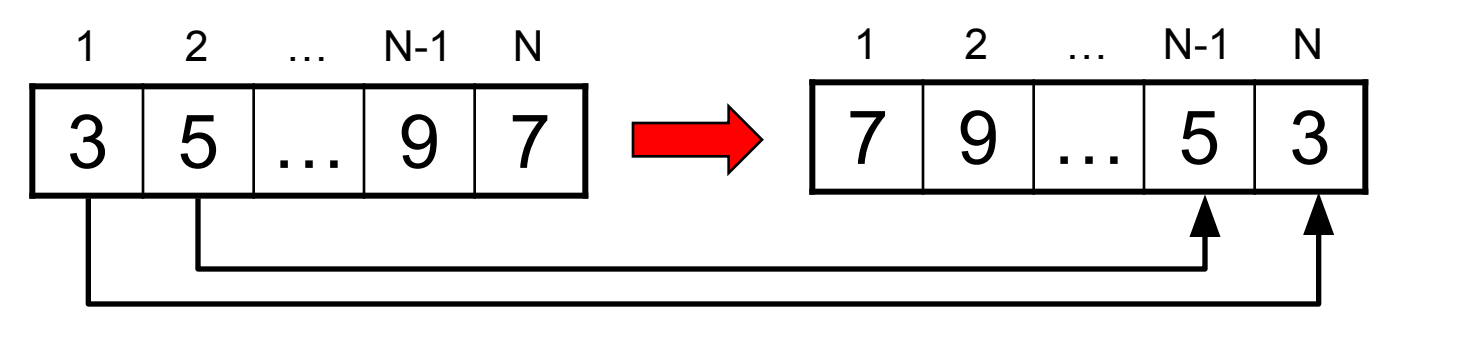

Алгоритм: сумма индексов N+1 ПОМЕНЯТЬ МЕСТАМИ A [1]  $\mathbb{E}[\mathbf{A}].$   $\mathbf{A}$  [2]  $\mathbb{E}[\mathbf{A}].$   $\mathbf{A}$  [2] Псевдокод:

for i:=1 to 
$$
\boxed{N \text{ div } 2}
$$
 do  $\boxed{N \text{ norm } A[i] \times A[N+1-i]}$ 

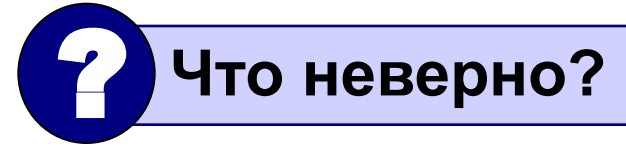

# **<sup>18</sup> Как переставить элементы?**

**Задача:** поменять местами содержимое двух чашек.

**Задача:** поменять местами содержимое двух ячеек памяти.

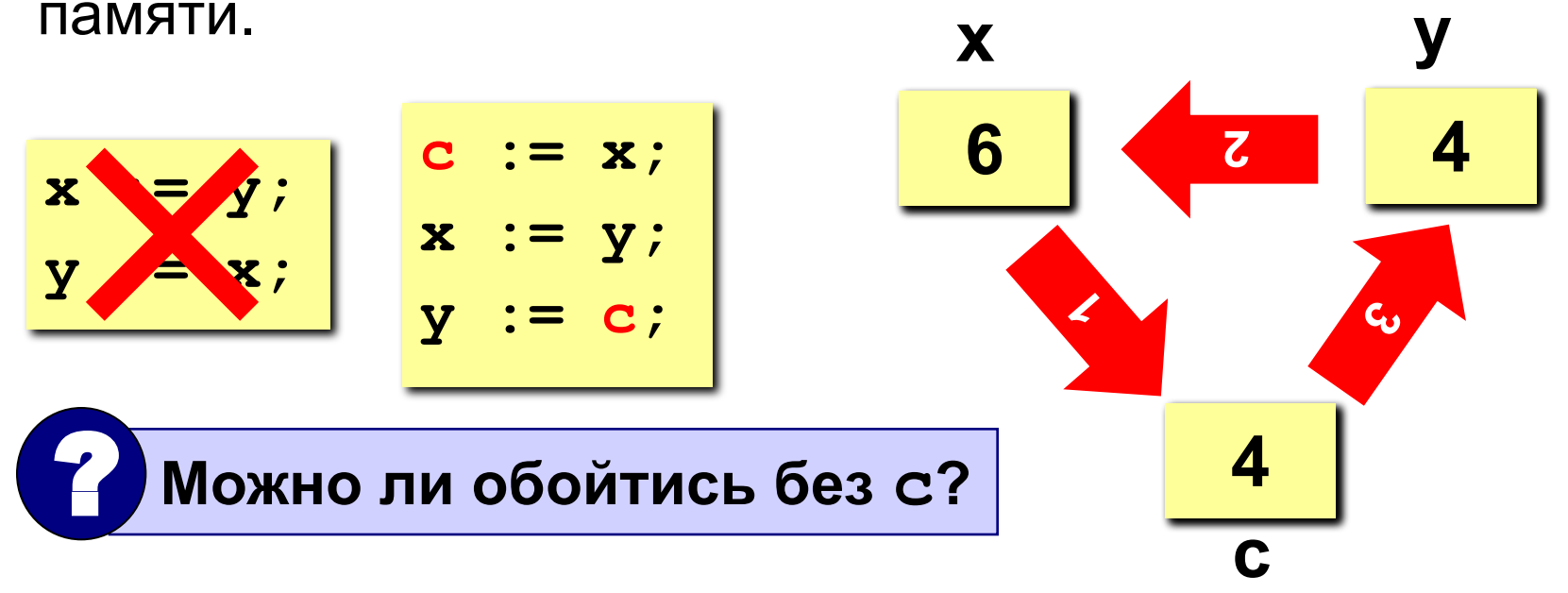

**2**

**1**

**3**

## Программа

```
program qq;
const N = 10;
var A: array [1..N] of integer;
    i, c: integer;
begin
  \{ заполнить массив \}{ вывести исходный массив }
  for i:=1 to N div 2 do begin
     c:=A[i]; A[i]:=A[N+1-i]; A[N+1-i]:=c;end;{ ВЫВЕСТИ ПОЛУЧЕННЫЙ МАССИВ }
end;
```
# **<sup>20</sup> Задания**

- **"4": Заполнить массив из 10 элементов случайными числами в интервале [-10..10] и выполнить инверсию отдельно для 1 ой и 2-ой половин массива.**
	- **Пример:**

 **Исходный массив:**

**4 -5 3 10 -4 -6 8 -10 1 0 Результат: -4 10 3 -5 4 0 1 -10 8 -6** 

**"5": Заполнить массив из 12 элементов случайными числами в интервале [-12..12] и выполнить инверсию для каждой трети массива.**

#### **Пример:**

 **Исходный массив:**

**4 -5 3 10 -4 -6 8 -10 1 0 5 7 Результат: 10 3 -5 4 -10 8 -6 -4 7 5 0 1**  Задача: сдвинуть элементы массива влево на 1 ячейку, первый элемент становится на место последнего.

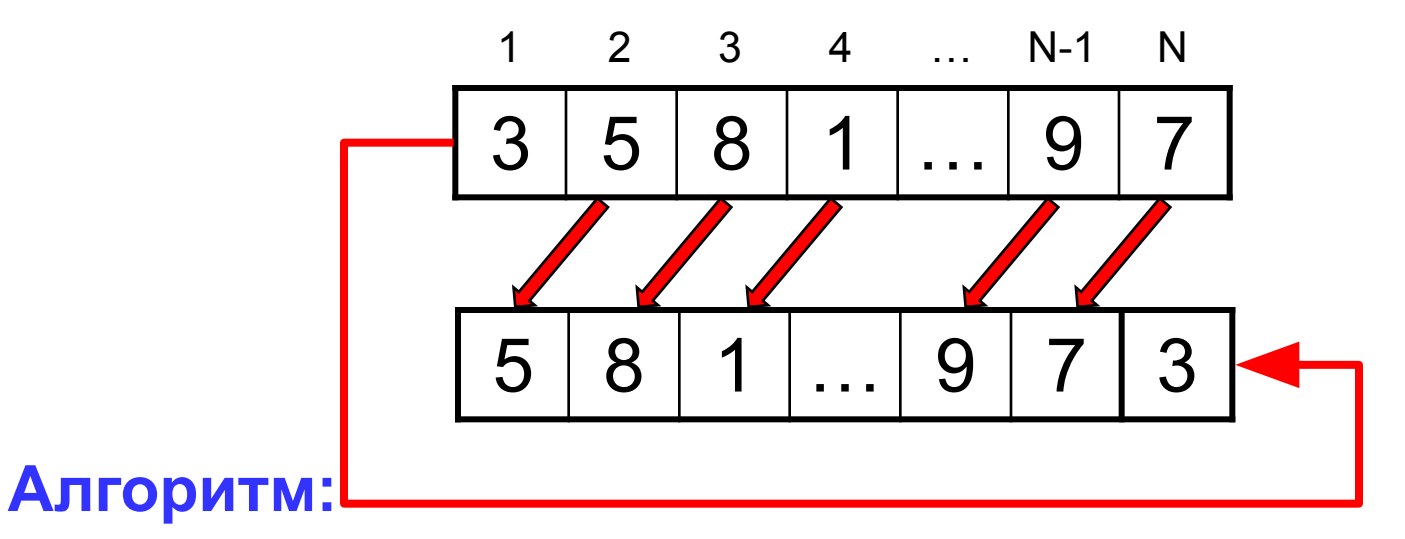

 $A[1]:=A[2]$ ;  $A[2]:=A[3]$ ; ...  $A[N-1]:=A[N]$ ; Цикл:

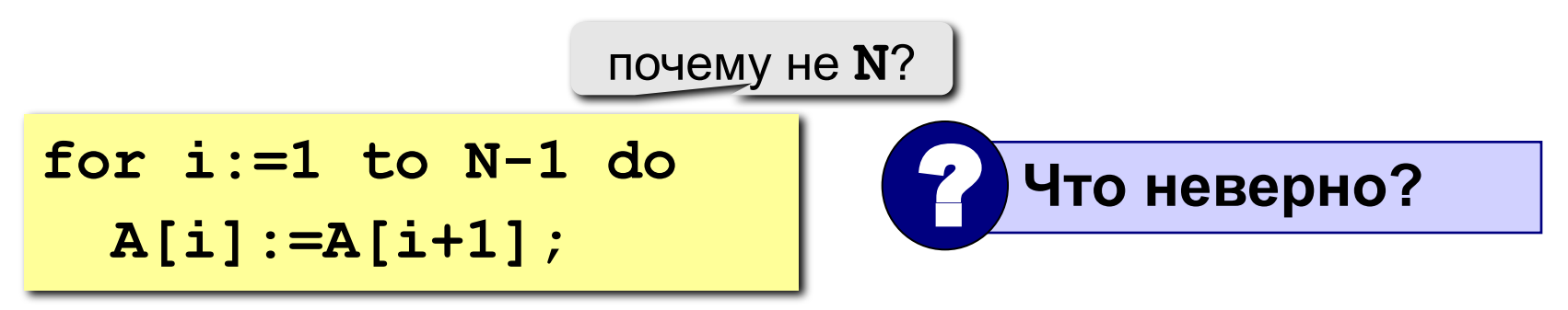

## Программа

```
program qq;
const N = 10;
var A: array [1..N] of integer;
    i, c: integer;
begin
  { Заполнить массив }
  { вывести исходный массив }
  c := A[1];for i:=1 to N-1 do A[i]:=A[i+1];
  A[N] := c;{ ВЫВести полученный массив }
end;
```
# **<sup>23</sup> Задания**

**"4": Заполнить массив из 10 элементов случайными числами в интервале [-10..10] и выполнить циклический сдвиг ВПРАВО.**

 **Пример:**

 **Исходный массив:**

**4 -5 3 10 -4 -6 8 -10 1 0**

 **Результат:**

**0 4 -5 3 10 -4 -6 8 -10 1**

**"5": Заполнить массив из 12 элементов случайными числами в интервале [-12..12] и выполнить циклический сдвиг ВПРАВО на 4 элемента.**

#### **Пример:**

 **Исходный массив:**

**4 -5 3 10 -4 -6 8 -10 1 0 5 7 Результат: -4 -6 8 -10 1 0 5 7 4 -5 3 10**